# **MC<sup>3</sup> Newsletter**

**VOLUME 36 NUMBER 7**

**The July meeting of the McHenry County Computer Club is July 13, 2019 at Salvation Army Building 290 W. Crystal Lake Ave., in Crystal Lake, IL.**

**NOTE:** *Enter the building on the parking lot level under the awning.*

## **Meeting Agenda**

- **Introductions & Reports**
- **Q & A**
- **Demo will be Larry's Choice**

**Upcoming Demos - Subject to Change**

 **October - Digital Photography Topix, Part 2**

Please let a board member know if you have any ideas for upcoming demos.

## **VIP Visitor**

At our June meeting, J. J. Johnson, founder of the Lake County Area Computer Enthusiasts, was introduced. The LCACE web site states that they are Northern Illinois oldest computer club,since they were founded in 1983.

It was great to have J. J. visit us!

## **What's Up with Google and You Tube? David Kretchmar, Sun City Summerline Computer Club**

Over 13 years ago, Google bought YouTube for \$1.65 billion. Today that figure seems tiny, but at the time many questioned the wisdom of paying so much for a startup company less than 2 years old. Some analysts and competitors said Google overpaid. Many said the giant company was foolish to take on YouTube's many legal problems.

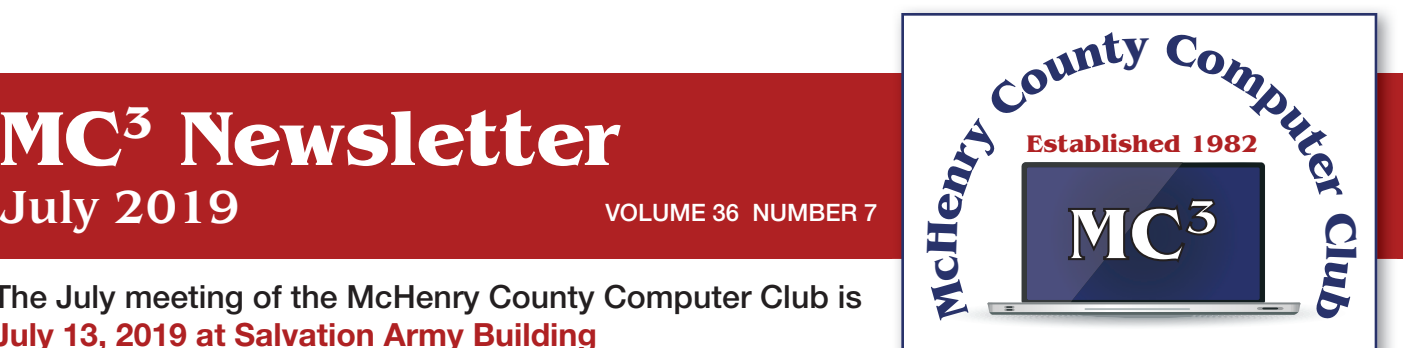

**Our membership is \$26.00 a year.** 

**NOTE: This fee offsets the running of the club;**  membership benefits include **help with computer problems. Please pay Lyle Giese, our treasurer, or the designated Board Member in his absence.**

### **MC3 OFFICIALS**

**President: Larry Freeman** lpfreeman@hotmail.com

**Vice President: Bob Wagner** rmwagner@ameritech.net

**Secretary: Bruce Ecersberg** 

**Treasurer: Lyle Giese**  lyle@lcrcomputer.com

**Database Manager: Lem Erita** 

**Newsletter:** info@Mc3ComputerClub.org **(for articles & suggestions)** 

**Past President: John Katkus** 

**Webmaster: Cindi Carrigan** 

**Board Members: Jack Luff, Al Edlund, Ken Schuring**

Thirteen years later the YouTube purchase is generally considered to be one of the best consumer tech acquisitions ever, maybe even one of the best acquisitions of all time. It

is one of a couple of small investments that paid off handsomely for Google, like Google's \$50 million purchase of Android in 2005. The difference between YouTube and Android is that in 2005, only the geekiest of geeks knew what Android even was. At that time, YouTube was already world famous, yet still its price tag was ridiculous by that day's enterprise valuation standards. It was one of the first wild bets a tech giant made subsequent to the dot-com crash of the early '00s.

## **We love Google**!

Many of us use Google's subsidiaries' products such as the Google Chrome search engine, You-Tube, Google maps, Google Earth, Nest, and Android smart phones. Some of us, including me, use YouTube virtually every day. Most of us are familiar with YouTube as a video sharing service where users can watch, like, share, comment on, and upload their own videos.

YouTube has also become indispensable for educational purposes; you can learn how to make repairs around the house or "attend" lectures by your favorite astrophysicist.

YouTube rid us of the agony of buffering and YouTube has become for video watching and sharing what Google Chrome was (and still is) for search.

In fact, YouTube is now the world's 2nd biggest search engine. There are more than 1.8 billion people registered on YouTube, watching 5 billion videos every day. Worldwide about 75% of all Internet searches go through Google, including YouTube. For the last 13 years since it was launched back in 2005, YouTube has expanded massively. It's grown from a website to upload amateur videos to the place where you can watch much more content of much more types that modern TV is capable to offer. Every 60 seconds more than 300 hours of HD quality video is being uploaded to YouTube to contribute to already massive collection of 1,300,000,000 videos.

### **So, What's the Problem?**

Starting a few weeks ago I noticed YouTube was forcing me to endure more and longer ads before (and interrupting with ads) the content I wanted. The ads have more recently included offers for YouTube Premium (\$12/month) and YouTube TV (\$50/month). I'm sure Alphabet would like me to upgrade to YouTube Premium, (without ads) but I have to wonder if downgrading their free service is smart strategy.

Also, YouTube deleted my, and many other users' Favorites list, with no warning at all. Google said the deletion of Favorites lists was a programming glitch, but my list took over 10 years to develop and I want it back. Google says it is working on it.

Google has long been accused of directing Internet traffic to suit its own purposes, and it is said, truthfully, I believe, "whoever owns the Internet, owns the future." Google has never been transparent about how it decides what it displays for search results. Google is a monopoly, considering the 75% of Internet traffic it directs, and over 90% of Google's profit comes from advertising. It is an inherent conflict of interest for an advertising company to be controlling what you see as a result of Internet searches.

Google cares about selling ads, and it especially cares about selling ads against search results and videos.

Google has made some other changes that have served to only confuse people. In August 2015, Google changed its name to Alphabet Corporation, although the stock symbol remained GOOG plus

a new class of non-voting shares GOOGL. Why you would drop a nonsensical corporate name that became so widely used it became a verb for an apparently meaningless dictionary word is a mystery to me, despite arguments from management that the change was logical.

Google, as of August 2018, forces you to login to your Google account on Chrome if you login to any other Google service using the browser. Logging out of a Google service will also force log you out of Google Chrome. I don't understand why logging into Gmail, Google Docs, or any other Google service would need to force Google Chrome users to also connect to their Google accounts, presumably giving Google access to its browser history, saved passwords, and other personal information they arguably do not need. In the face of consumer complaints Google has somewhat backed off on this policy, but it is disconcerting that this major change was done quietly, almost under the radar, for most users.

My current pet peeve against Google (besides my missing Favorites) is what they have done with Google Contacts. In the previous version of Gmail, you could switch to the Contacts list by clicking the Gmail menu on the upper left side of the page, but that method no longer works.

Now you get to the contacts page by clicking the Apps icon in the upper right corner of Gmail. When you click the Apps icon, a square made up of nine smaller squares, it unfolds to reveal a panel of icons for other Google programs and services, including Google Photos, Google News and YouTube.

Sometimes Contacts does not appear in the first group of apps and you have to click on "More" to scroll down.

Google has recently come under fire for helping totalitarian governments block information from their citizens, and for avoiding paying billions of dollars in tax by funneling profits to tax havens such as Bermuda, but these serious allegations are beyond the scope of this article.

Google's unofficial motto had long been the simple phrase "don't be evil." But no more, according to the code of conduct that Google distributes to its employees. The phrase was removed sometime in late April 2018. I guess it was easier to change the motto than to change what has become corporate culture.

## **Grammarly - A Review - Matt Batt, The Computer Club, Florida**

I always thought I was a decent writer. I know that I write in the passive voice too often, but I always try to keep my sentence structure correct and my sentences easy to read.

Recently, I discovered a piece of software called Grammarly. It reviews your writing and finds typos, spelling errors and grammar mistakes. It's quite effective. It's like a proofreader on steroids. Some days, it's quite humbling.

Grammarly comes in a free or paid version. The free version contains most of the features of the paid version. The free version of Grammarly is more than sufficient for the kind of writing that most of us do with emails, letters, and articles. The paid version gives you an advanced grammar checker, a plagiarism detector and detailed information about each of your grammar mistakes.

### **There are several ways to install and use Grammarly:**

I installed Grammarly as an extension to my Chrome browser. This is the easiest way to get started with it. It is available from www.grammarly.com. Once I installed it, Grammarly was available to check my emails that were composed using the Gmail website online. This chrome extension also works with other online email and document editors.

I installed the Grammarly desktop app (www.grammarly.come/native/windows). The way to use the desktop is to copy and paste what you have written into Grammarly to be checked. Another option is to click on Import and upload a Microsoft Word document directly into Grammarly.

I also installed the Microsoft Office add-in (www.grammarly.com/office-addin/windows) so that Grammarly was active for Microsoft Word and Outlook.

My usage is simple. I use the Word add-in to check documents that I write and the Chrome add-in to check my emails. I won't tell you how many errors have been caught, but I'm very happy that Grammarly is there for me.

I recently got to take a book that had been already published and proofread by professionals and run it through Grammarly software. Grammarly pointed out many errors of style and some serious grammar errors. Both the author and I were very impressed.

Grammarly extensions are available for the Chrome, Safari, Firefox and Edge browsers. It is also available for both the iPhone and Android platforms.

Try it, you'll like it.

## **Have You Seen These?**

## **Genealogy Lisa Louise Cooke's Genealogy Gems**

Take less than 10 minutes to hear about 4 of genealogy blogger and lecturer Amy Johnson Crow's favorite website and mobile apps that can help you learn more about the local history of the places where your ancestors lived. Amy joins Lisa Louise Cooke (The Genealogy Gems Podcast, Family Tree Magazine Podcast) at the national Rootstech conference in Salt Lake City. https://www.youtube.com/watch?v=KpdppvhVIkg

### **10 Useful Websites You Wish You Knew Earlier! 2019**

It's that time again for this year's edition of Useful Websites that can help you in your daily life. These 10 websites you are in various categories that some of you might know about along with ones that you'll wish you knew about earlier. https://www.youtube.com/watch?v=Vp89NpllBvw

### **Tired of Robocalls? Stop Answering Your Phone**

The robocall problem keeps getting worse. Nearly half of all calls come from automated systems, and that number is increasing. Tired of answering your phone and talking to robots, scammers, or scammer robots? Just stop answering. Click on the link below to find out more. https://www.howtogeek.com/413873/tired-of-robocalls-stop-answering-your-phone/

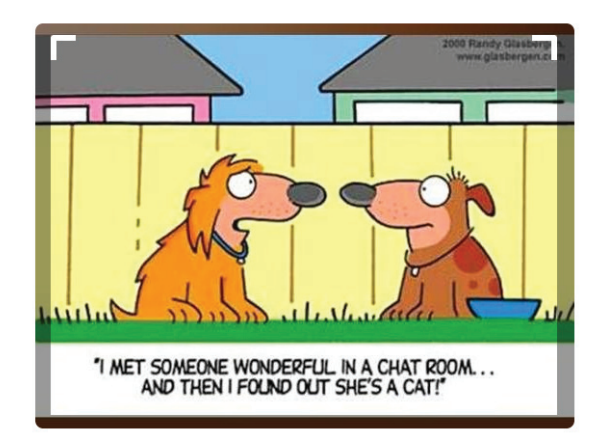

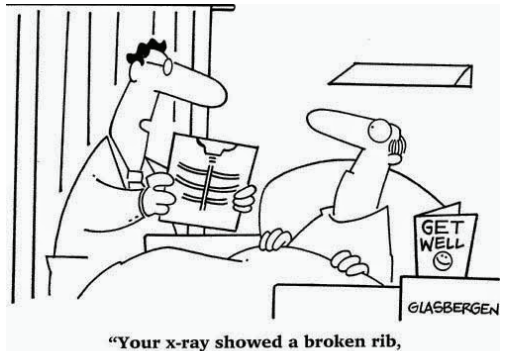

but we fixed it with Photoshop."